Crésus Comptabilité

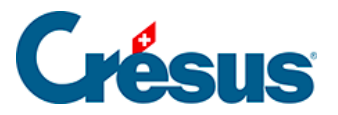

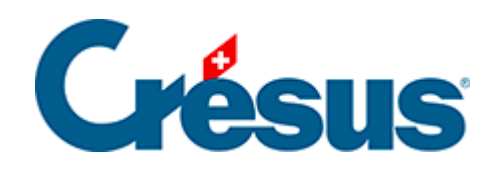

# **Crésus Comptabilité**

#### [5.4 - L'utilisation du clavier](#page-2-0)

- [5.4.1 Les raccourcis pour la saisie](#page-3-0)
- [5.4.2 Les raccourcis plus avancés](#page-5-0)

<span id="page-2-0"></span>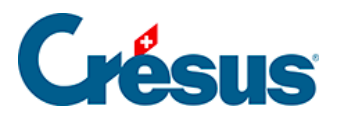

### **5.4 - L'utilisation du clavier**

De nombreux raccourcis clavier sont possibles, pour rendre le travail avec Crésus Comptabilité aussi efficace et rapide que possible.

<span id="page-3-0"></span>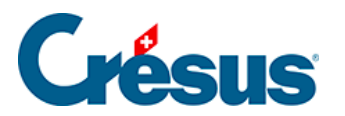

# **5.4.1 - Les raccourcis pour la saisie**

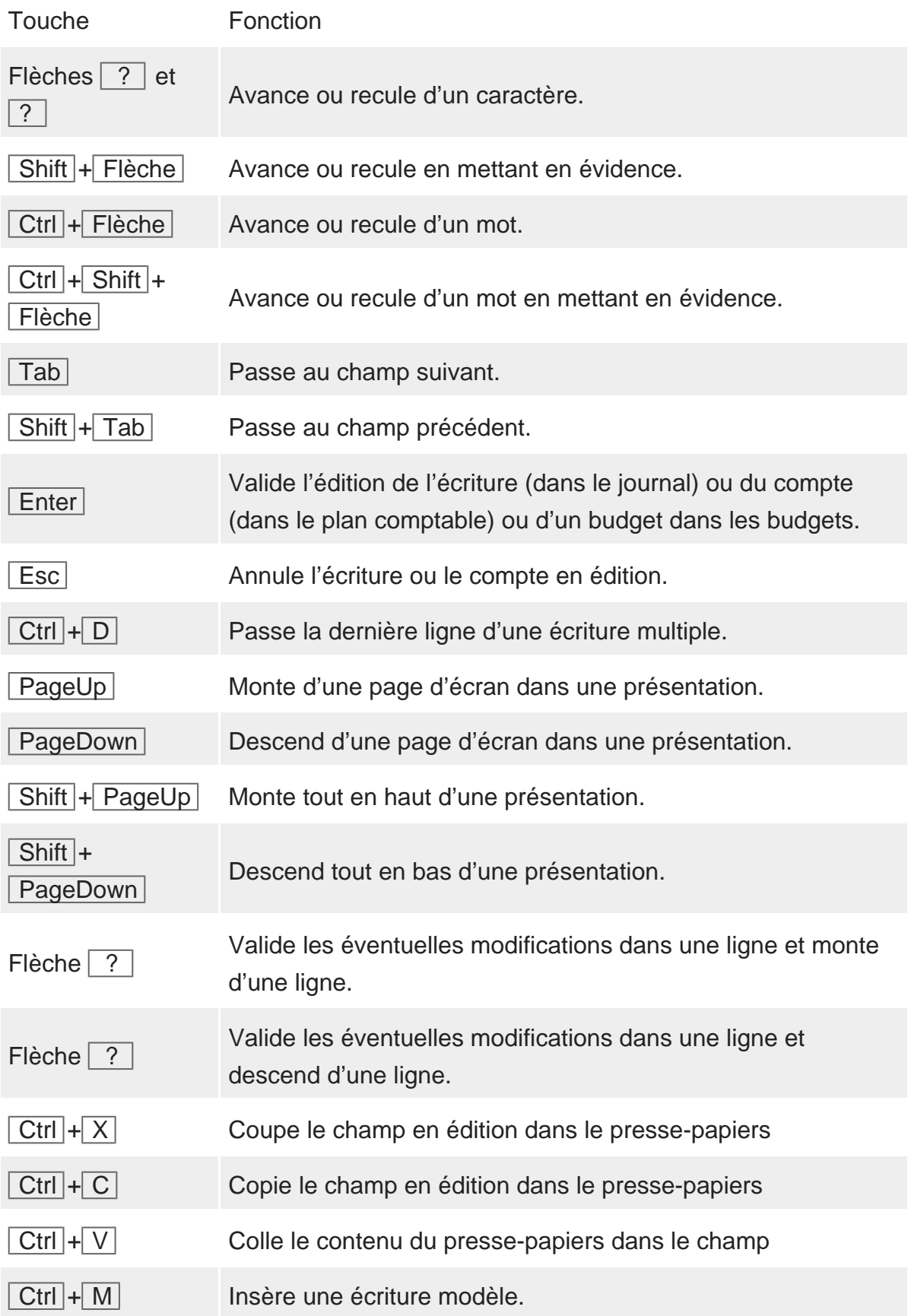

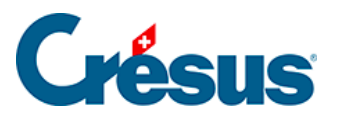

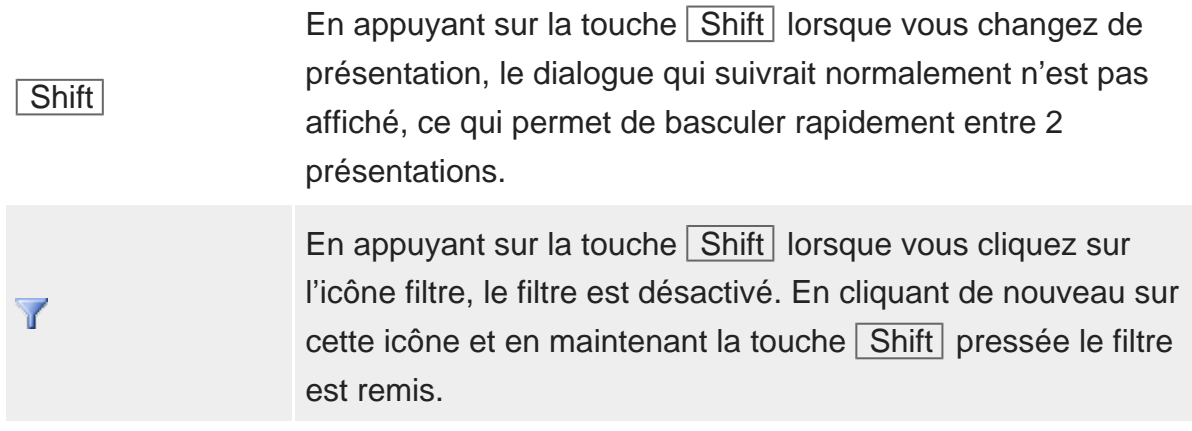

<span id="page-5-0"></span>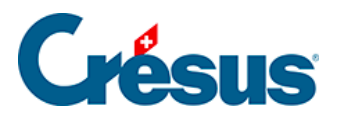

## **5.4.2 - Les raccourcis plus avancés**

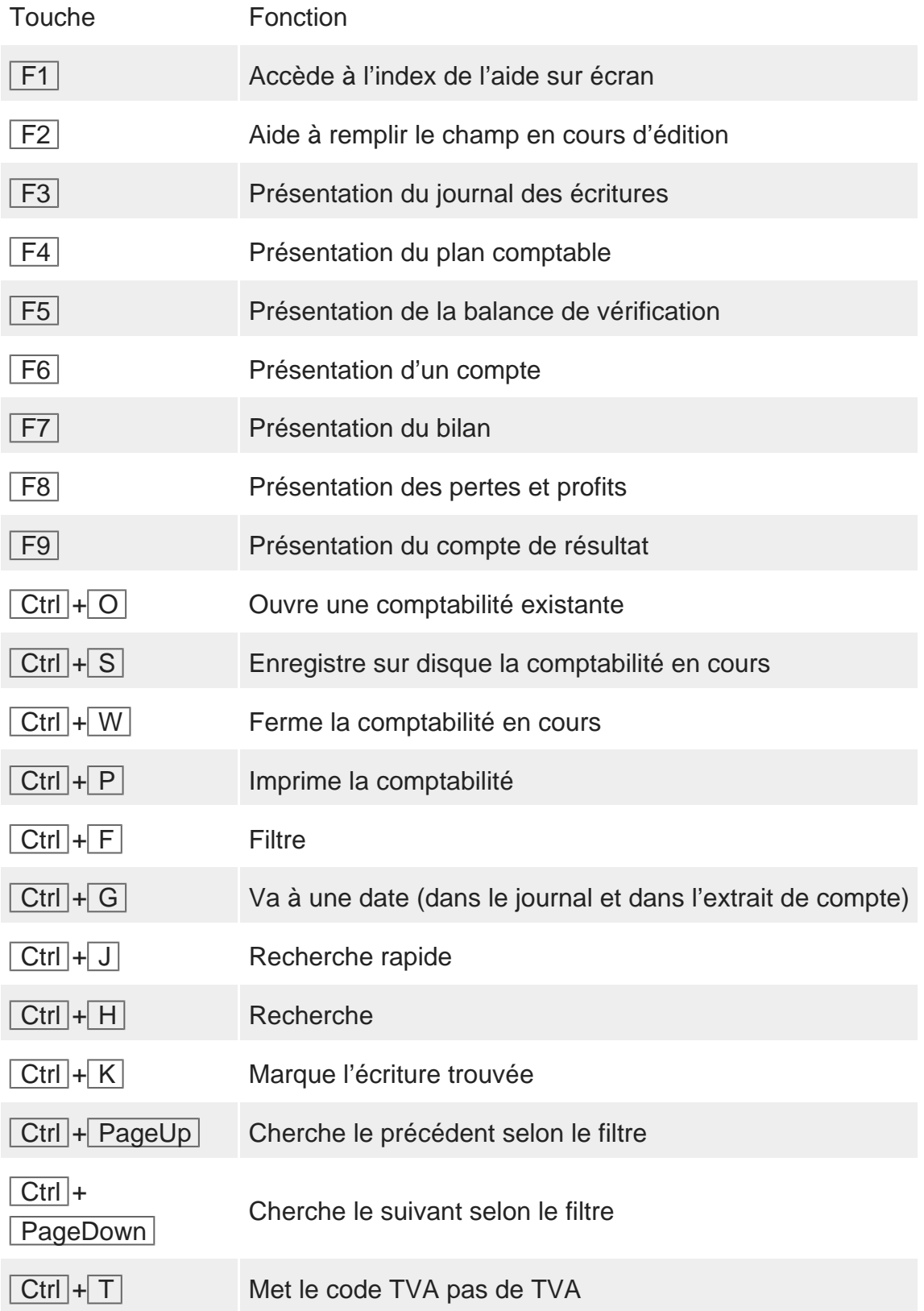